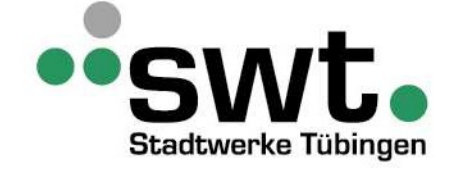

Stadtwerke Tübingen GmbH Bereich Netze Eisenhutstraße 6 72072 Tübingen

Bereich Netze Dominic Ulmer Tel. 07071 157-3986 Fax 07071 157-248 netzservice@swtue.de

## Antrag auf Stilllegung einer Erzeugungsanlage im Netzgebiet der Stadtwerke Tübingen

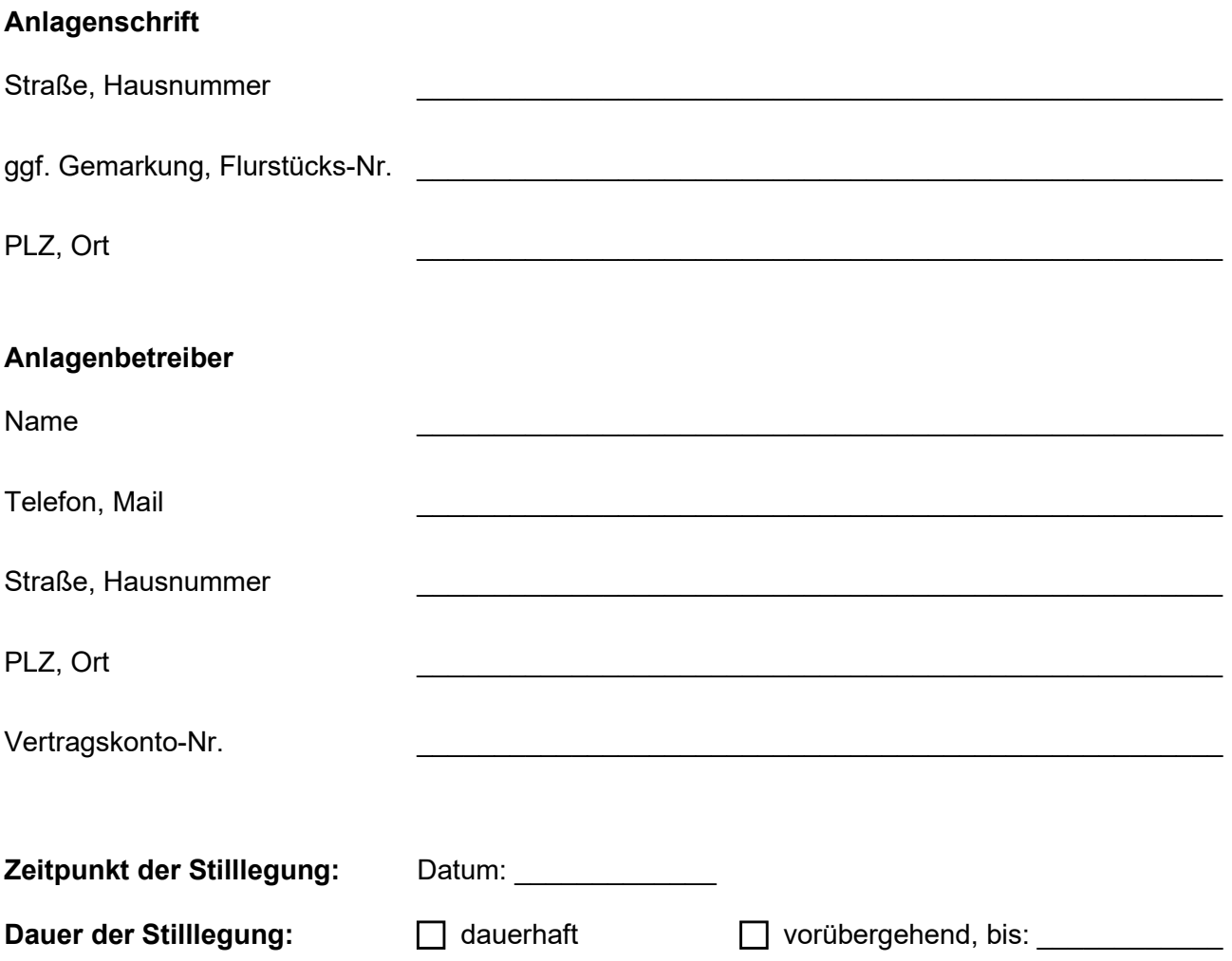

Kontakt: Stadtwerke Tübingen GmbH | Eisenhutstraße 6 | 72072 Tübingen | Telefon 07071 157-0 | info@swtue.de | www.swtue.de Sitz der Gesellschaft: Tübingen | Amtsgericht Stuttgart | HRB 380 686 | Steuernummer 86156/09250 | USt-IdNr.: DE146889658 Vorsitzender des Aufsichtsrats: Oberbürgermeister Boris Palmer Geschäftsführer: Ortwin Wiebecke

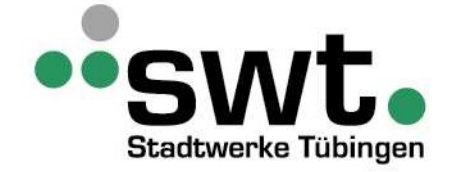

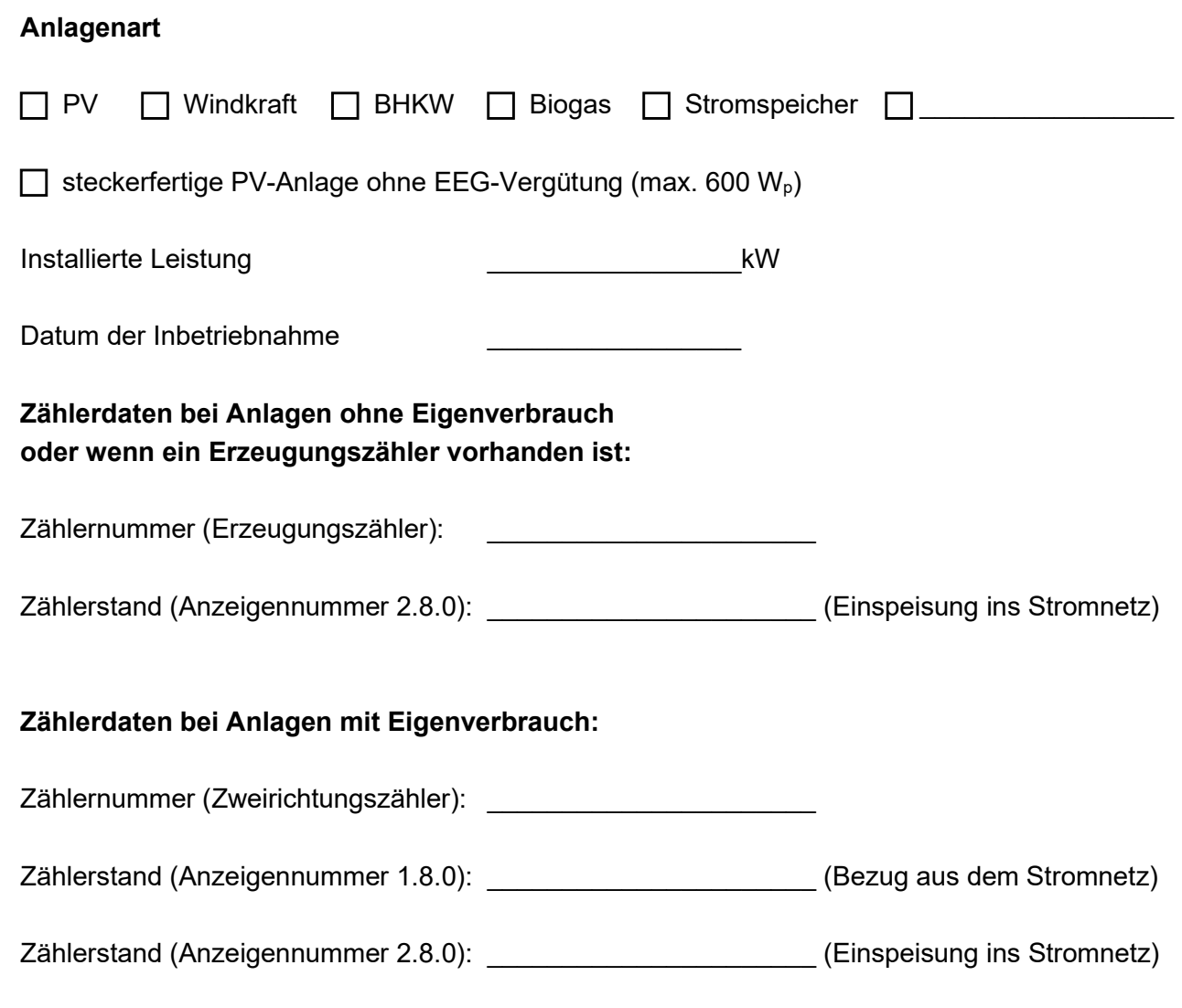

Kennung 1.8.0: Bezug von Strom aus dem öffentlichen Stromnetz Kennung 2.8.0: Einspeisung des Solarstromes ins öffentliche Stromnetz der nicht selbst verbraucht wurde

## Bitte beachten Sie:

- Es müssen alle relevanten Zählerstände eingetragen werden.
- Die Erzeugungsanlage muss auch im Marktstammdatenregister abgemeldet werden.
- Die nicht mehr benötigten Zähler müssen vom Elektroinstallateur über das übliche Formular abgemeldet werden.
- Sollte die Anlage wieder in Betrieb genommen werden, muss sie neu angemeldet werden.